## A DNA/protein sequence retrieval system: an Xtpanel application

Akihiro Oda $<sup>1</sup>$ </sup> Jun-ichi Yano<sup>1</sup> Minoru Kanehisa<sup>2</sup>

<sup>1</sup> Information System Department Molecular Biology Research Department Nippon Shinyaku Co., LTD. Nishiohji-hachijyo, Minami-ku Kyoto 601, Japan

> <sup>2</sup> Institute for Chemical Research Kyoto University Uji Kyoto 611, Japan

## Abstract

Computational methods are indispensable tools for researchers who determine a new nucleic acid or protein sequence. Such methods are used to obtain informaion to help identify and annotate the new sequence. Database searching is currrently the most popular way to get this information. Using homology- search programs such as FASTA or BLAST, one can search a database for sequences similar to a given query sequence. In addition, the alignment of multiple nucleotide or amino acid sequences is important for drawing phylogenetic trees and for predicting the structure of proteins. The multiple sequence alignment of proteins is also used to discover motifs and biologically important patterns.

We have developed a retrieval system for nucleic acid and/or protein sequences. The system is an Xtpanel application that runs on Sun Workstations with the X-Window system. Xtpanel, which is written by Steve Cole and Dave Nichols of Stanford University, allows one to build interactive  $X$ -Window system interfaces without having to do conventional X programming.

It supports FASTA and BLAST for homology searches, bfind and bget for database entry retrievals, and CLUSTAL V for multiple sequence alignments.

601

 $\overline{2}$  $\ddot{\cdot}$ 611

 $\overline{\phantom{a}}$ 

 $\mathbf{1}$ 

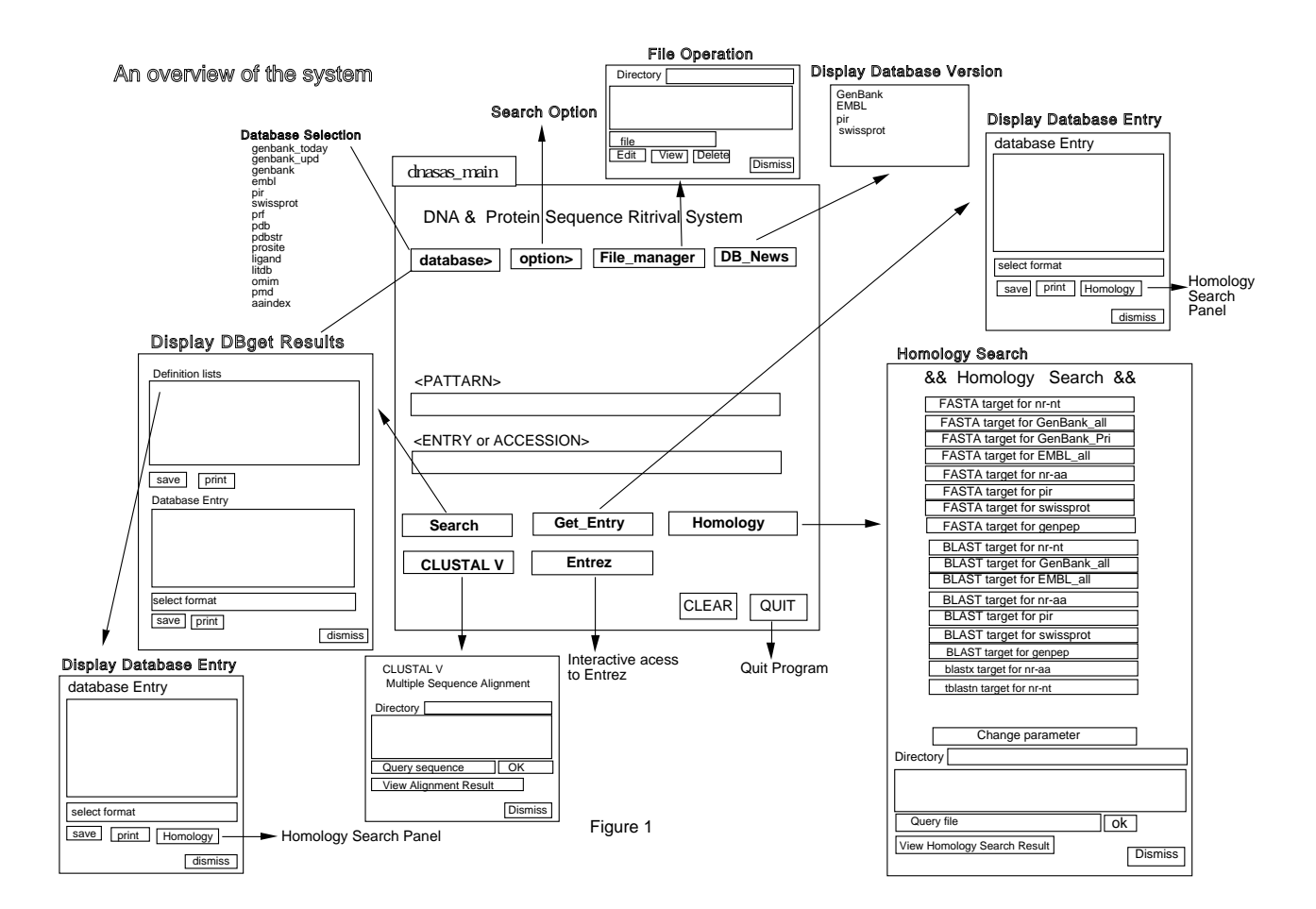

## $\mathbf{1}$ -

 $\frac{1}{2}$  . The state is the state of the state of the state of  $\frac{1}{2}$  , the state  $\frac{1}{2}$  is the state of  $\frac{1}{2}$  
 - 

 
-

the dist can got the content of chance of specific an entry meets of an according  - 
  - given pattern.

- ! " 
  $\pm$  110  $\pm$  110  $\pm$  110  $\pm$  21110  $\pm$  010  $\pm$  010 1110 010 010 010 010
- 3. Multiple Sequence Alignment  $\pm$  110  $\pm$  0  $\pm$  112  $\pm$  0  $\pm$  0  $\pm$  0.110  $\pm$  0.110  $\pm$  0.10
- 4. Entrez Into abor can inversion by access Entrich on the specific